## **MIDWAY CIRCUS ACT PERFORMANCE SCHEDULE Aug 13 - 19, 2018**

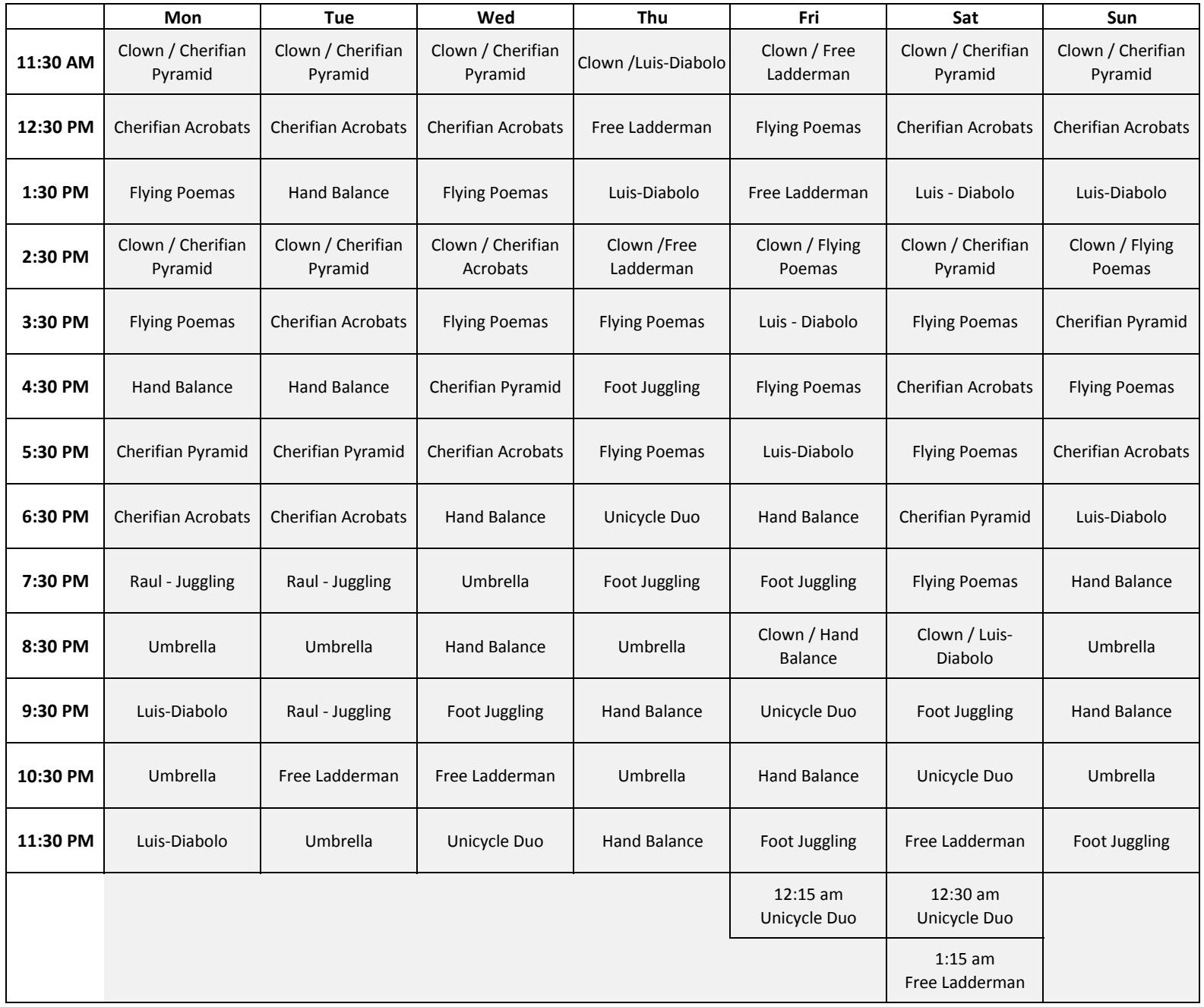

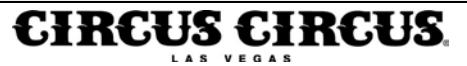

## **MIDWAY CIRCUS ACT PERFORMANCE SCHEDULE Aug 20-26, 2018**

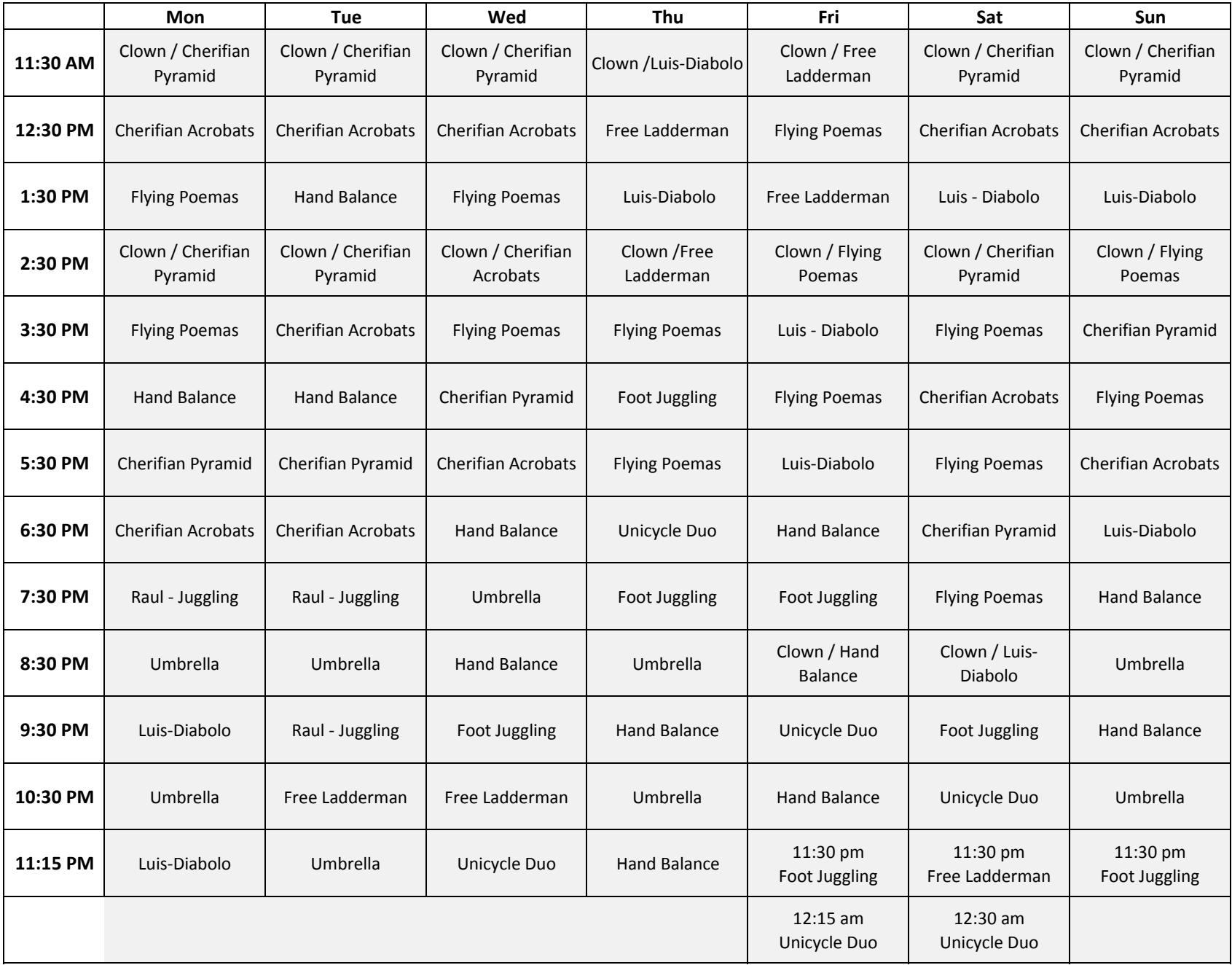

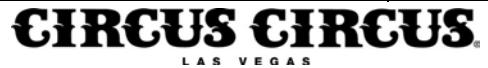